## Processus du dépôt légal de biodiversité

## Recette GeoNature v.2.1.2.

*25/07/2019*

## Couverture des tests

Chrome Version 72.0.3626.121

Utilisateur de test admin/admin

Environnement de pré-production. URLs utilisées :

- http://test.ecrins-parcnational.net/geonatutre

## Résultats des tests

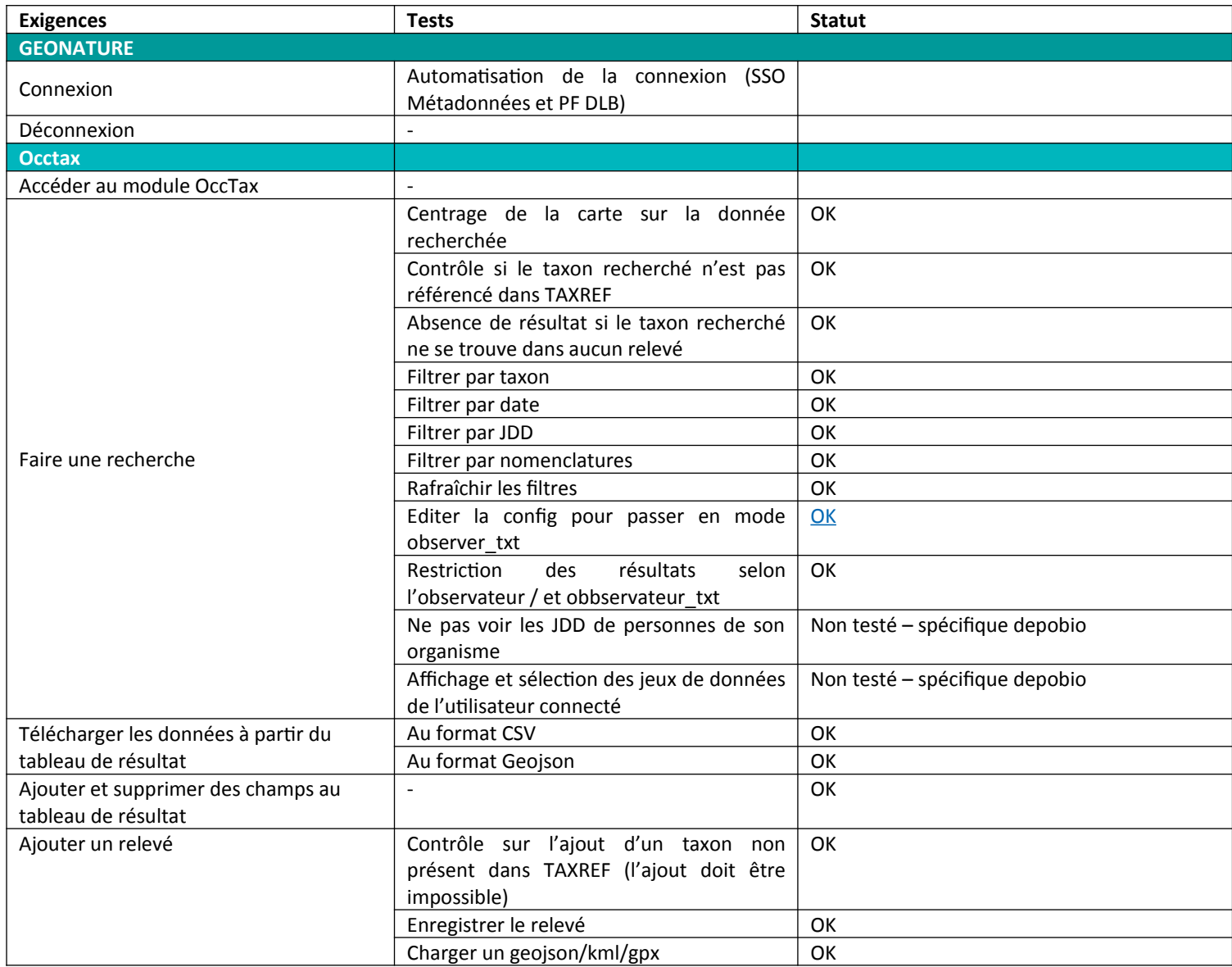

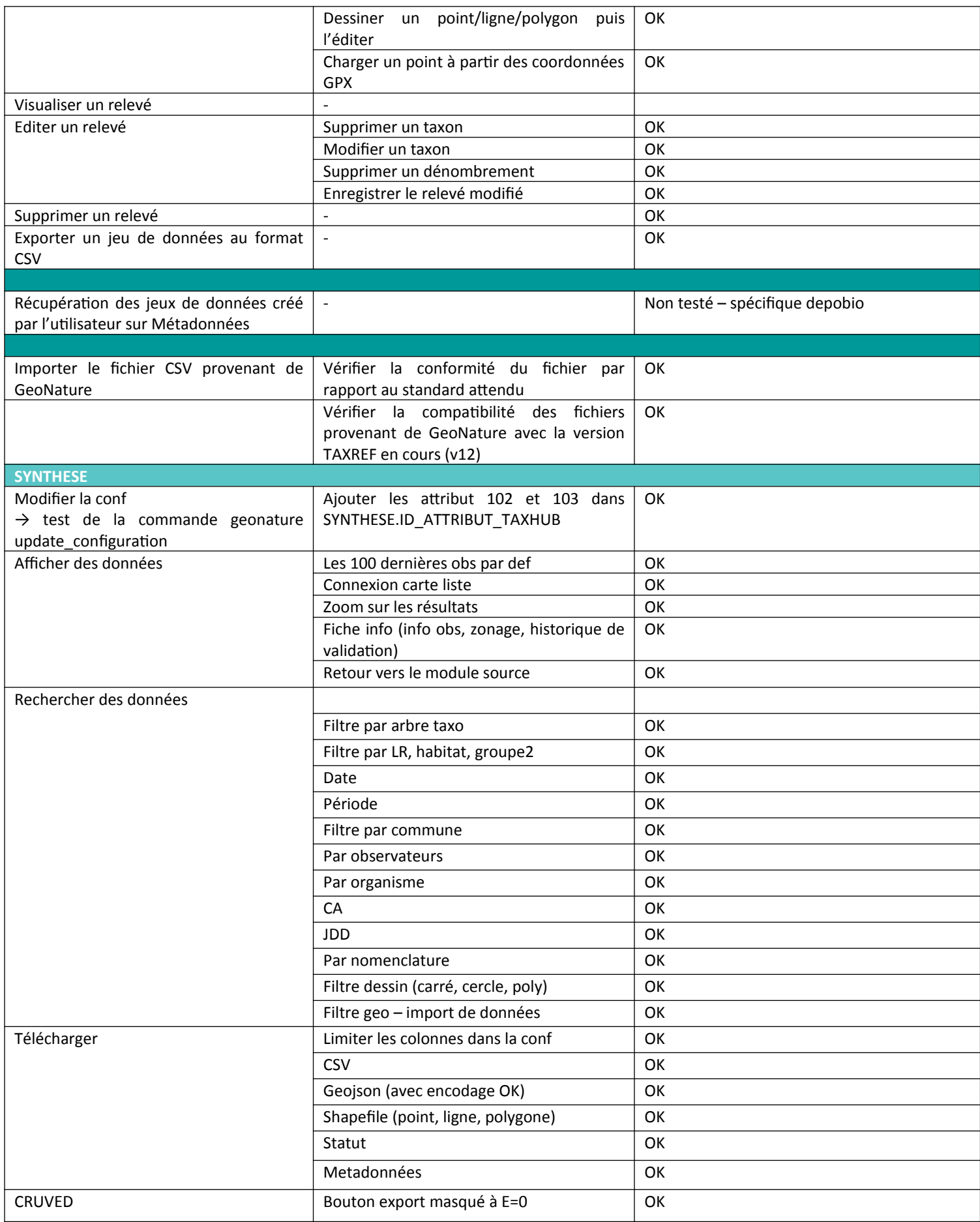

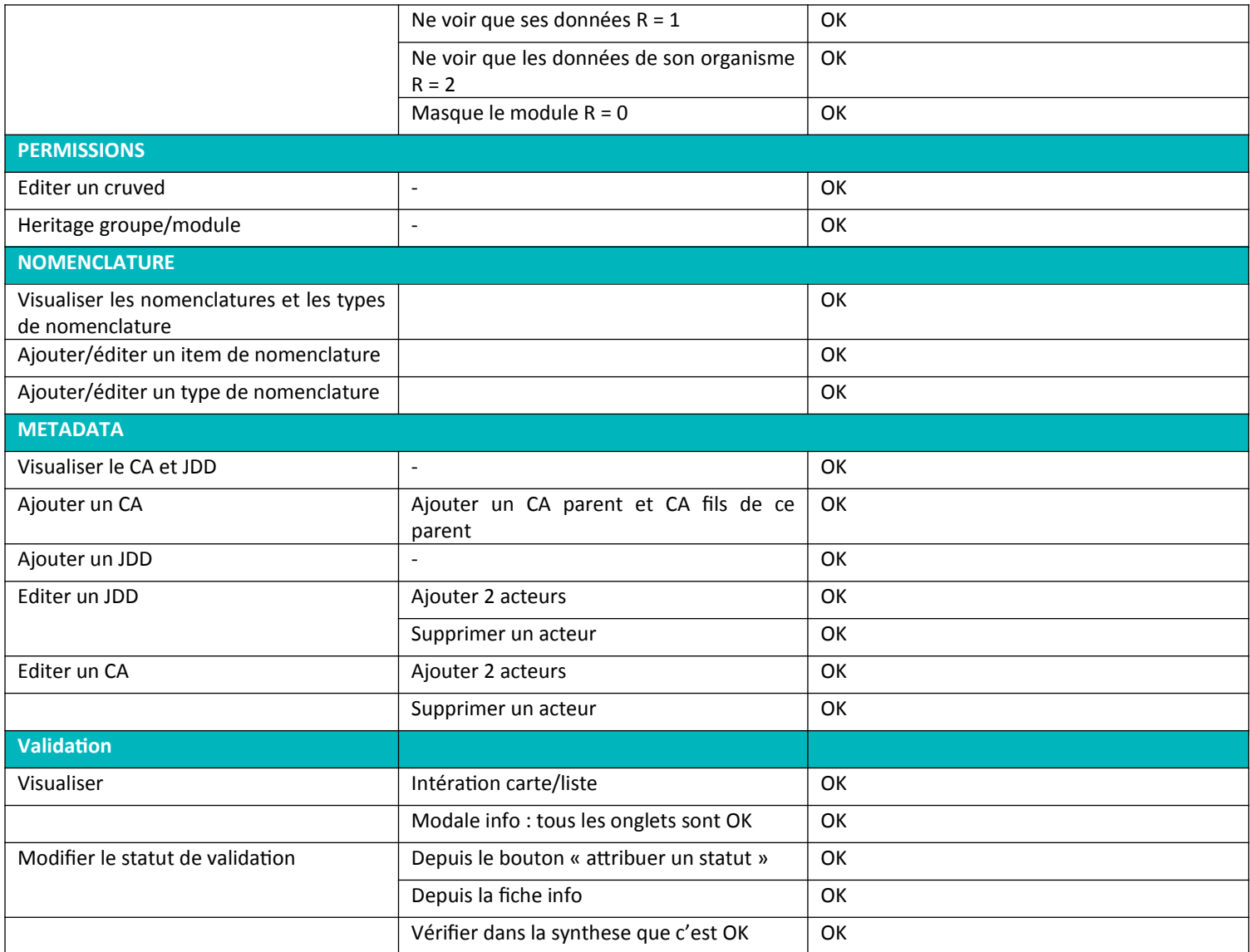